# OŚWIADCZENIE MAJĄTKOWE

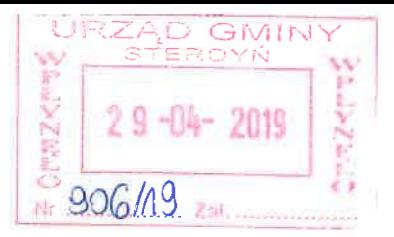

# wójta, zastępcy wójta, sekretarza gminy, skarbnika gminy, kierownika jednostki organizacyjnej gminy, osoby zarządzającej i członka organu zarządzającego gminną osobą prawną oraz osoby wydającej decyzje administracyjne w imieniu wójta [1]

Sterdyń, 30 kwietnia 2019 r. r.

#### **UWAGA:**

- 1. Osoba składająca oświadczenie obowiązana jest do zgodnego z prawdą, starannego i zupełnego wypełnienia każdej z rubryk.
- 2. Jeżeli poszczególne rubryki nie znajdują w konkretnym przypadku zastosowania, należy wpisać "nie dotyczy".
- 3. Osoba składająca oświadczenie obowiązana jest określić przynależność poszczególnych składników majątkowych, dochodów i zobowiązań do majątku odrębnego i majątku objętego małżeńską wspólnością majątkową.
- 4. Oświadczenie majątkowe dotyczy majątku w kraju i za granicą.
- 5. Oświadczenie majątkowe obejmuje również wierzytelności pieniężne.
- 6. W części A oświadczenia zawarte są informacje jawne, w części B zaś informacje niejawne dotyczące adresu zamieszkania składającego oświadczenie oraz miejsca położenia nieruchomości.

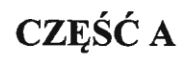

#### Ja, niżej podpisany(a), Bogumiła Dorota Steć z d. Steć.

(imiona i nazwisko oraz nazwisko rodowe)

urodzony(a) 17 lipca 1968 r. w Sterdyni

Zespół Szkół w Sterdyni - dyrektor

### I. Zasoby pieniężne:

środki pienieżne zgromadzone w walucie polskiej: 36 428,14 zł – wspólnota małżeńska

środki pieniężne zgromadzone w walucie obcej: nie dotyczy

po zapoznaniu się z przepisami ustawy z dnia 21 sierpnia 1997 r. o ograniczeniu prowadzenia działalności gospodarczej przez osoby pełniące funkcje publiczne (Dz. U. z 2017 r. poz. 1393) oraz ustawy z dnia 8 marca 1990 r. o samorządzie gminnym (Dz. U. z 2017 r. poz. 1875), zgodnie z art. 24h tej ustawy oświadczam, że posiadam wchodzące w skład małżeńskiej wspólności majątkowej lub stanowiące mój majątek odrębny: (miejsce zatrudnienia, stanowisko lub funkcja)

# Y)

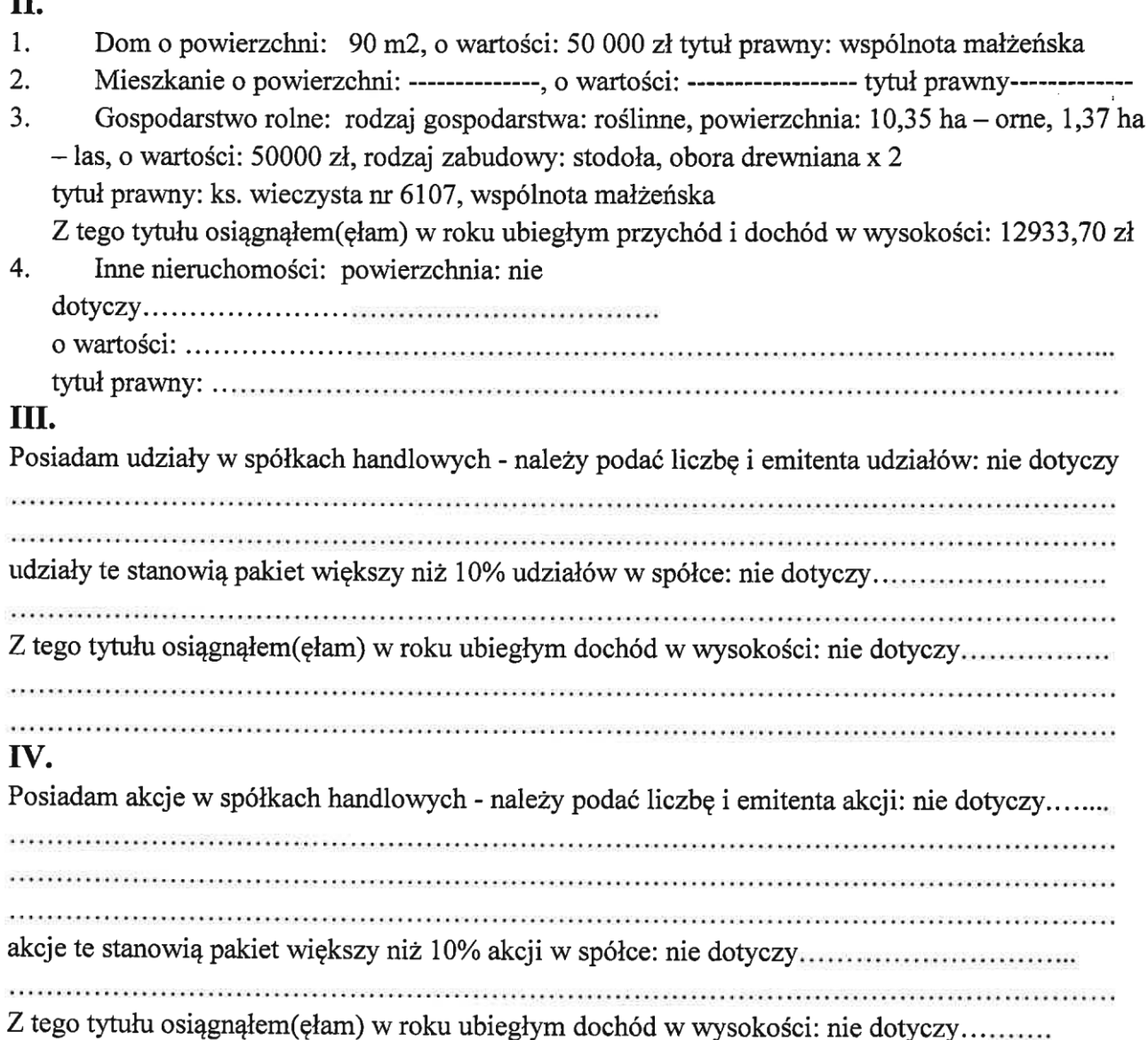

## V.

Nabyłem(am) (nabył mój małżonek, z wyłączeniem mienia przynależnego do jego majątku odrębnego) od Skarbu Państwa, innej państwowej osoby prawnej, jednostek samorządu terytorialnego, ich związków, komunalnej osoby prawnej lub związku metropolitalnego następujące mienie, które podlegało zbyciu w drodze przetargu – należy podać opis mienia i datę nabycia, od 

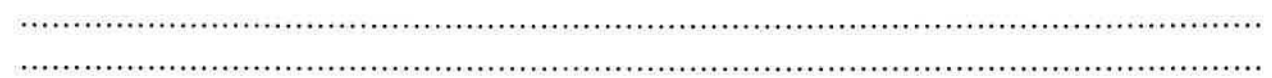

 $\alpha = -\alpha$ 

# VI.

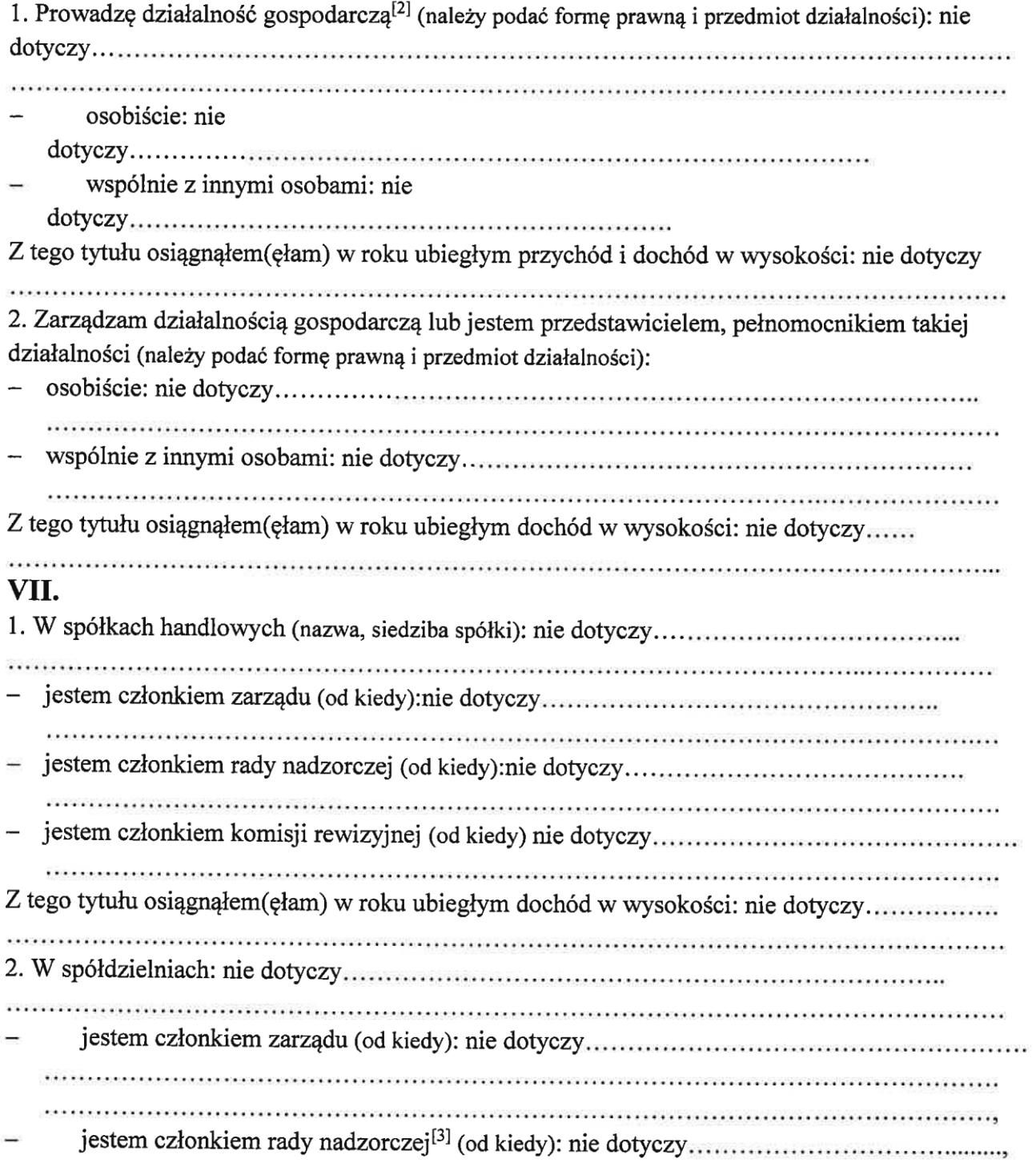

Z tego tytułu osiągnałem (ełam) w roku ubiegłym dochód w wysokości: nie dotyczy............ 3. W fundacjach prowadzących działalność gospodarczą: nie dotyczy.................................. jestem członkiem komisji rewizyjnej (od kiedy): nie Z tego tytułu osiągnąłem(ęłam) w roku ubiegłym dochód w wysokości: nie dotyczy............ VIII. Inne dochody osiągane z tytułu zatrudnienia lub innej działalności zarobkowej lub zajęć, z podaniem kwot uzyskiwanych z każdego tytułu: dochód z tytułu zatrudnienia - 92414.33 zł 

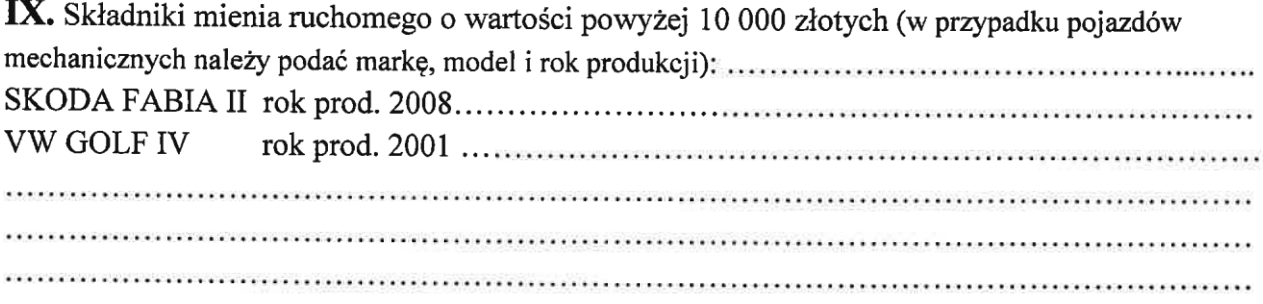

X. Zobowiązania pienieżne o wartości powyżej 10 000 złotych, w tym zaciągnięte kredyty i pożyczki oraz warunki, na jakich zostały udzielone (wobec kogo, w związku z jakim zdarzeniem, w jakiej wysokości): pożyczka z ZFŚS na cele remontowe na okres 4 lat-15000 zł, pozostało do spłaty  $-7695$  zł 

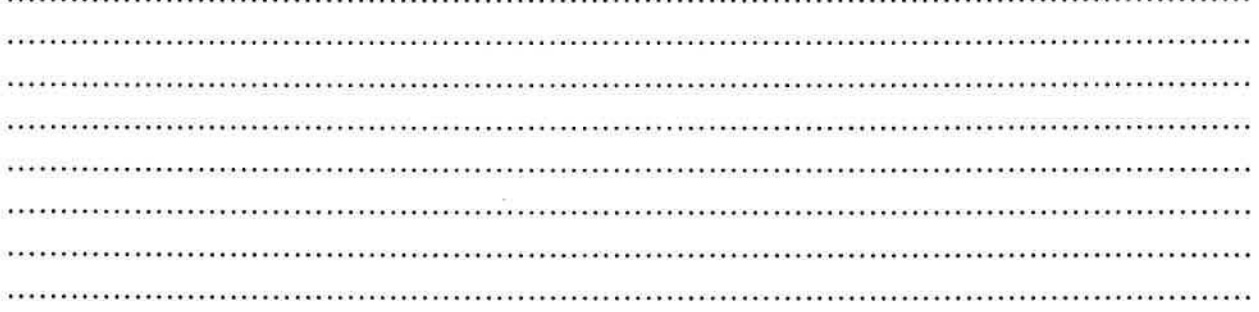

**CZĘŚĆ B** 

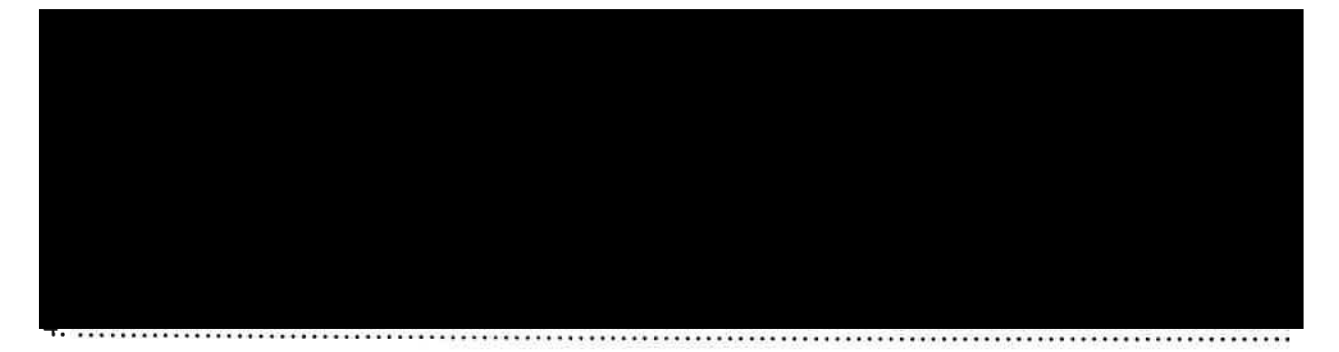

Powyższe oświadczenie składam świadomy(a), iż na podstawie art. 233 § 1 Kodeksu karnego za podanie nieprawdy lub zatajenie prawdy grozi kara pozbawienia wolności.

> Sterdyń, 30 kwietnia 2019 r. (miejscowość, data)

Boqumita Stec

[1] Niewłaściwe skreślić.

[2] Nie dotyczy działalności wytwórczej w rolnictwie w zakresie produkcji roślinnej i zwierzęcej, w formie i zakresie gospodarstwa rodzinnego.

[3] Nie dotyczy rad nadzorczych spółdzielni mieszkaniowych.